# WAVV 2010 Covington, KY, April 9-13

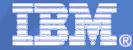

# Modern Eclipse based Development Environments for z/VSE

Wilhelm Mild IT Architect IBM Germany zvse@de.ibm.com

10-Apr-10

© 2010 IBM Corporation

|   | <br> |
|---|------|
| _ |      |
|   |      |
| _ | 372  |
|   |      |

# Trademarks

The following are trademarks of the International Business Machines Corporation in the United States and / or other counties.

| CICS*                                            | IBM*                     | Virtual Image Facility |
|--------------------------------------------------|--------------------------|------------------------|
| DB2*                                             | IBM logo*                | VM/ESA*                |
| DB2 Connect                                      | IMS                      | VSE/ESA                |
| DB2 Universal Database                           | Intelligent Miner        | z/VSE                  |
| e-business logo*                                 | Multiprise*              | VisualAge*             |
| Enterprise Storage Server                        | MQSeries*                | VTAM*                  |
| HiperSockets                                     | OS/390*                  | WebSphere*             |
|                                                  | S/390*                   | xSeries                |
|                                                  | SNAP/SHOT*               | z/Architecture         |
| * Registered trademarks of IBM Corporation       |                          | z/VM                   |
|                                                  |                          | zSeries                |
| The following are trademarke or registered trade | marka of other companies | System z               |

The following are trademarks or registered trademarks of other companies.

LINUX is a registered trademark of Linus Torvalds

Tivoli is a trademark of Tivoli Systems Inc.

Java and all Java-related trademarks and logos are trademarks of Sun Microsystems, Inc., in the United States and other countries

UNIX is a registered trademark of The Open Group in the United States and other countries.

Microsoft, Windows and Windows NT are registered trademarks of Microsoft Corporation.

SET and Secure Electronic Transaction are trademarks owned by SET Secure Electronic Transaction LLC.

Intel is a registered trademark of Intel Corporation.

ACUCORP is a registered Trademark of ACUCORP Corporation

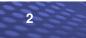

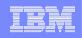

# Development objectives !!!

- Tools for managing existing z/VSE source code and changes
  - COBOL, ASM, PL/I, C, 4GL Languages
  - increased productivity for changes and new development
  - flexibility in versioning
  - effective group development control
- Develop for multiple platforms
  - common framework for the enterprise instead of multiple unique platform dependent tools
  - same basic tool set for open systems and mainframe
- Open source based technology
  - tools that students know from school and university communities
  - help new developers adapt to the mainframe

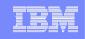

# **'Distributed' Development Landscape...**

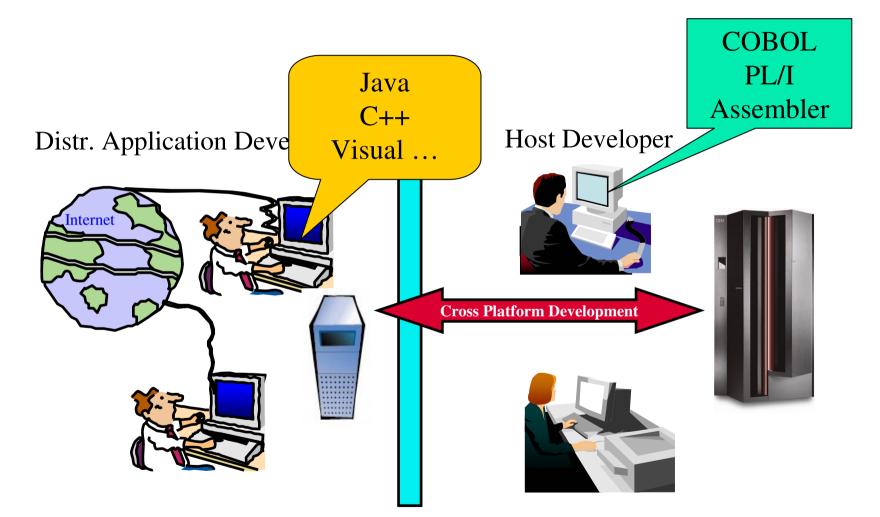

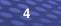

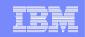

# Eclipse – the open Standard for application development

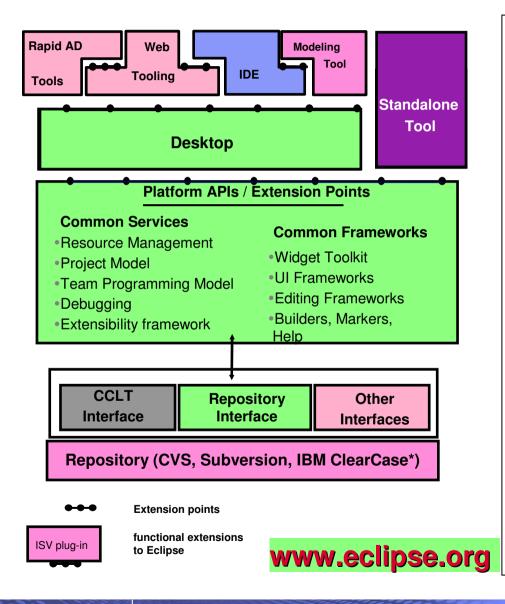

What is Eclipse about:

- Open source development framework
  - with modern Editors
  - syntax help & check
  - semantic check

## Centralized source code maintenance

- entire source code in central Repository
- cross platform project administration

## Versioning software interface

- CVS, Subversion, or IBM ClearCase
- automatic Workgroup-control
  - i.e. development groups, system group
- Open for ISVs development Plug-Ins

#### - Integrated Development Environments (IDE)

- for System z (RDz)
- for Java, COBOL, PL/I, ASM,C
- Application analysis and optimization

- Analyze the applications and workflows with graphical correlations

- IBM HATS Development Plug-In
  - develop new front-ends to 3270 applications
- IBM EGL development for z/VSE (RBD)
  - follow-on to Visual Age Generator

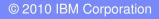

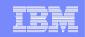

# Eclipse – the open Standard for application development

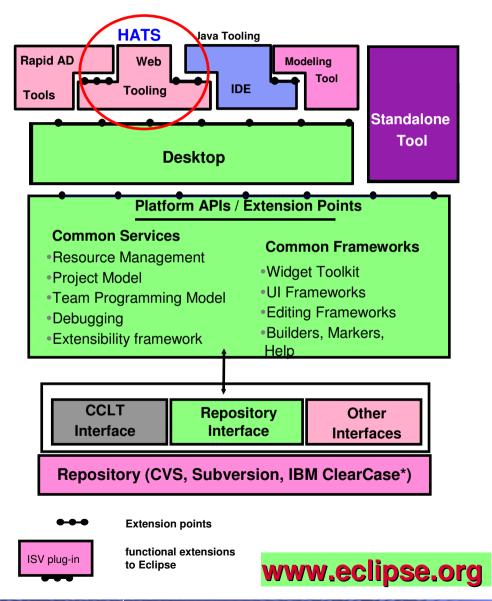

What is Eclipse about:

- Open source development framework
  - with modern Editors
  - syntax help & check
  - semantic check

## Centralized source code maintenance

- entire source code in central Repository
- cross platform project administration

## Versioning software interface

- CVS, Subversion, or IBM ClearCase
- automatic Workgroup-control
  - i.e. development groups, system group
- Open for ISVs development Plug-Ins

#### - Integrated Development Environments (IDE)

- for System z (RDz)
- for Java, COBOL, PL/I, ASM,C
- Application analysis and optimization
  - Analyze the applications and workflows with graphical correlations
- IBM HATS Development Plug-In
  - develop new front-ends and GUIs to existing 3270 applications
- IBM EGL development for z/VSE (RBD)
  - follow-on to Visual Age Generator

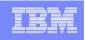

# Host Access Transformation Server (HATS)

- A Web-to-host integrator, HTML emulator ...
- rules-based transformation engine, application integration ...
- converts green screens to graphical user interfaces in web applications
- improves ease-of-use of host applications.

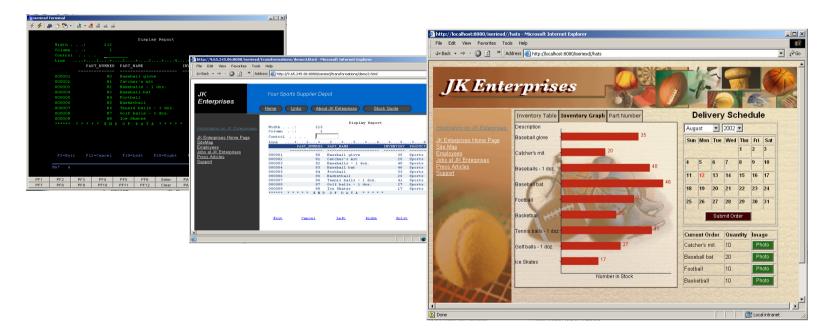

Benefit: Easily extend existing applications to the web

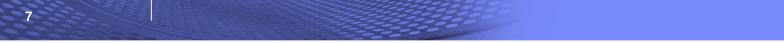

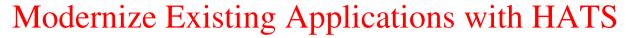

(2) Integrate existing applications in Web applications - in Java

## **Rational Application Development + HATS Plug-In**

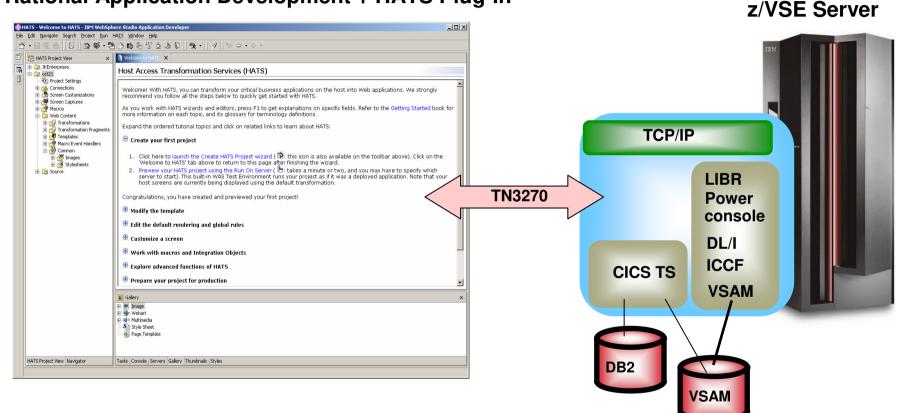

- Application-Development in Java (i.e. HATS Studio or Eclipse)
- The new application accesses unchanged VSE application and data
- the new application is a web application using internet technologies

8

9

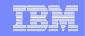

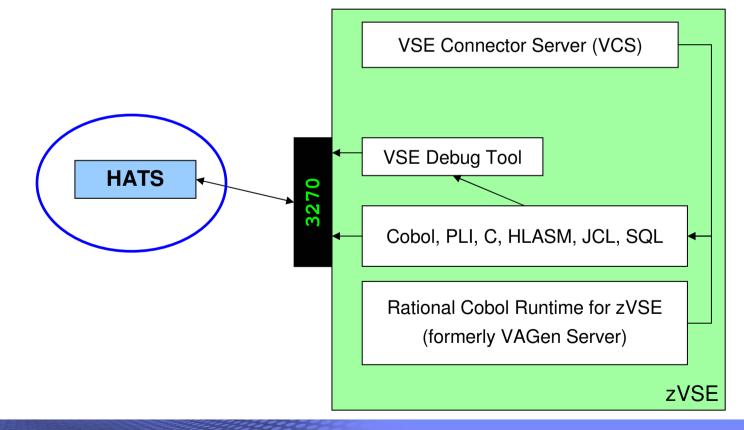

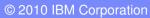

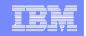

✓ → Go

# Web application for z/VSE applications with 3270 interface

🔇 Back 🔹 🕥 🗉 📓 🐔 🔎 Search 👷 Favorites 😵 Media 🤣 🙆 💊 👋 👋 Address 🍘 http://localhost:9083/i

🗳 ubsdemo - Microsoft Internet Explorer

<u>File Edit View Favorites Tools Help</u>

HATS Advantages:

### Combine / Integrate

| - Oumbine / Integrate                                                                                                    |                                                                    |                                                                                                    |                                                            |  |  |  |  |  |  |
|----------------------------------------------------------------------------------------------------|--------------------------------------------------------------------|----------------------------------------------------------------------------------------------------|------------------------------------------------------------|--|--|--|--|--|--|
|                                                                                                    |                                                                    | Financial Wealth Retirement Investment Lending Business<br>Planning Management Planning Solutions Solutions Services                                                                            | ^                                                          |  |  |  |  |  |  |
| HodConn:localhost:localhost:server1:ubsdemo.ear#1                                                                                                    | JK Funds                                                           | Homepage > About Wealth Management in the US > Home                                                                                                    |                                                            |  |  |  |  |  |  |
| 4100 Check Entitlement by Customer number RALV9C1<br>5/16/02 10:12:31                                                                                                    |                                                                    |                                                                                                    |                                                            |  |  |  |  |  |  |
| pport Center/400 library DEMOBOX20                                                                                                    | Market Update                                                      |                                                                                                    | Login                                                      |  |  |  |  |  |  |
| pa choices, press Enver.                                                                                                    | Dow Jones<br>9959.71 37.85                                         | Data from 5250 Source                                                                                                    | UserName                                                   |  |  |  |  |  |  |
| Сизтомет лишьет                                                                                                    | NASDAQ                                                             |                                                                                                    |                                                            |  |  |  |  |  |  |
| Location code                                                                                                    | 1918.26 13.61<br>S&P 500                                           | SC4103 Check Entitlement by Customer number RALYSC1                                                                                                    | Password                                                   |  |  |  |  |  |  |
| Associated problem                                                                                                    | 1062.24 3.19                                                       | 5/16/02 10:13:31                                                                                                    | Go                                                         |  |  |  |  |  |  |
|                                                                                                    | 30 Yr Bond<br>5.191 0.04                                           | Support Center/400 library : DEMOBOX20                                                                                                    |                                                            |  |  |  |  |  |  |
|                                                                                                    | → Market Info                                                      | Type choices, press Enter.                                                                                                    | → First Time     → Enroll                                  |  |  |  |  |  |  |
|                                                                                                    | 5250 HTML Client                                                   | Customer number                                                                                                    | → Tour                                                     |  |  |  |  |  |  |
|                                                                                                    | 3270 HTML Client<br>3270 Thin Client                               | Location code                                                                                                    | Highlights                                                 |  |  |  |  |  |  |
| =Search Customer database F3=Exit F6=Create profile F10=Mcssages<br>2=Cancel F14=Inventory search F20=Support services                                                                                                    | 5250 Thin Client<br>VT Thin Client                                 | Support Center/400 problem number                                                                                                    | → Think Year-End                                           |  |  |  |  |  |  |
| ho ocalhost:serverl:ubsdemo.ear#1 08/044                                                                                                    | Combined Thin Clients                                              | Associated problem                                                                                                    | Planning                                                   |  |  |  |  |  |  |
| HodConn:localhost:localhost:server1:ubsdemo.ear#5                                                                                                    | Reset                                                              |                                                                                                    | <ul> <li>JK Funds reports<br/>third guarter net</li> </ul> |  |  |  |  |  |  |
| File Distribute Inquire Options Help                                                                                                    | Default                                                            |                                                                                                    | profit of \$2,243                                          |  |  |  |  |  |  |
| 0 Search Results                                                                                                    | Refresh                                                            |                                                                                                    | million<br>→ Read the NASD's                               |  |  |  |  |  |  |
| r a record, press a function key -or- type an Action Code and press Enter.<br>A=Address B=Backup C=CC-list D=Dept title F=Feedback                                                                                                    | Disconnect                                                         |                                                                                                    | June 25, 2003                                              |  |  |  |  |  |  |
| I=Show Ids J=JobResp(lpers) K=Calendar L=Local data O=Update/Open<br>P=Phones R=Rpts-To-All T=To-list U=Rpts-Chain U=Uiew record                                                                                                    | Turn Keyboard Off                                                  |                                                                                                    | Regarding Class B                                          |  |  |  |  |  |  |
| Lines <u>1</u> to 7 of 53<br>Columns <u>40</u> to 81 of 208                                                                                                    | Quotes delayed at least                                            |                                                                                                    | Mutual Fund<br>Shares                                      |  |  |  |  |  |  |
| ZAGĄ AREALI ASSIGNED ATLANTA ATLAGĖ ANSTIN BETHESDA BOCA BOULDER BURLINGT<br>ARLOTT CHICAGO CT DALALO DALLAS DANTON FISHKILL ISSCARO KV LEX LOTUS LOUMES<br>met Act Ti-tine EmgSt Node Vesc ID Mail                                                                                                    | 20 minutes                                                         | F2=Search Customer database         F3=Exit         F6=Create profile         F10=Messages           F12=Cancel         F14=Inventory search         F20=Support services         F10=Messages  | → Read the<br>NASD's Investor                              |  |  |  |  |  |  |
| <pre>mm tree="Willis, A. P. (Antoinette) 595-2739 # January Education of the Marking Social Social S</pre> | Our Perspective                                                    |                                                                                                    | Alert Regarding<br>Mutual Fund                             |  |  |  |  |  |  |
| 11is, Al L.         293-2768 Mgr         IBMUSMOS ALWSSS         P524           11is, Andae R. (Dre)         888-5001 Sup         IBMUSM22 AWILL IS NOTRI                                                                                                    |                                                                    |                                                                                                    | Breakpoint                                                 |  |  |  |  |  |  |
| 11is, Ardy B.         419-1518 Reg IBRUSM49 ANDYWILL 022D           11is, Art *CONTRACTOR*         000-0000 Contr IBRUSM38 AWILLIO B676/C                                                                                                    | <ul> <li>Municipal Market<br/>Commentary-</li> </ul>               | Data from 3270 Host                                                                                                    | Discounts<br>→ View Current CD                             |  |  |  |  |  |  |
| 11 is, Arthur W. (Mayne) Reg IBMUS WILLISW na                                                                                                    | 12/01/03<br>→ Basis Points-                                        | Name         Phone         Type         Node         User         Mail           Carter-Willis, A. P. (Antoinette)         596-3739         Reg         IBMUSM25         ACARTERW         WEZA1 | Rates                                                      |  |  |  |  |  |  |
| nmand ===><br>=Help F2=Set 2 F3=Exit F4=Send note F5=Rpts-To-All F6=Show dept/team                                                                                                    | 12/11/03                                                           | Willis Jr, Albert F. (Al) 799-7224 Reg IBMUSM24 AFWILLIS B-HAM                                                                                                    |                                                            |  |  |  |  |  |  |
| =Sackward F8=Forward F9=Command F10=Actions F11=Dist list F12=Cancel<br>ho ocalhost:server1:ubsdemo.ear#5 14/038                                                                                                    | → On the Run- 12/08/03 → As We See It -                            | Willis, AI L. 293-2768 Mgr IBMUSM08 ALW883 P524                                                                                                    | Career Opportunities                                       |  |  |  |  |  |  |
| /23/2002 02:21 FM <dir> Utilities</dir>                                                                                                    | 12/08/03                                                           | Willis, Andre R. (Dre) 888-5081 Sup IBMUSM22 AWILLIS H07R1                                                                                                    | <ul> <li>Financial Advisor</li> <li>Careers</li> </ul>     |  |  |  |  |  |  |
| /28/2003 02:23 EM <dir> videos<br/>/05/2004 09:24 AM <dir> vslick</dir></dir>                                                                                                    | <ul> <li>Mary Farrell's Market</li> <li>View - 11/11/03</li> </ul> | Willis, Andy B. 419-1518 Reg IBMUSM49 ANDYWILL 022D                                                                                                    | → Career                                                   |  |  |  |  |  |  |
| /03/2004 10:40 FM <dir> WINDOWS<br/>/16/2003 09:26 AM <dir> win_jre_131</dir></dir>                                                                                                    | → Municipal Market in                                              | Willis, Art *CONTRACTOR* 000-0000 Contr IBMUSM38 AWILLIO B676/C                                                                                                    | Opportunities                                              |  |  |  |  |  |  |
| /05/2004 04:42 FM <dir> wsad51<br/>/23/2003 05:21 AM <dir> wxpdrive</dir></dir>                                                                                                    | Persepctive-<br>11/03/03                                           | Willis, Arthur W. (Wayne) Reg IBMUS WILLISW na                                                                                                    |                                                            |  |  |  |  |  |  |
| /03/2004 10:40 FM 14,496 Xpadmin.log<br>14 File(s) 4,175,691 bytes                                                                                                    | → Credit Market Relative<br>Value (Summary                         | Results from VT Data Source                                                                                                    |                                                            |  |  |  |  |  |  |
| 93 Dir(s) 22,888,353,792 bytes free                                                                                                    | Note) - 11/10/03                                                   | Query Directory: c:\<br>93 Dir(s) 22,888,353,792 bytes free                                                                                                    |                                                            |  |  |  |  |  |  |
| \Documents and Settings\Administrator><br>* b p1 24/041                                                                                                    |                                                                    | 14 File(s) 4,175,691 bytes                                                                                                    |                                                            |  |  |  |  |  |  |
|                                                                                                    | 53                                                                 |                                                                                                    | ×                                                          |  |  |  |  |  |  |
|                                                                                                    | e                                                                  |                                                                                                    | Scal intranet                                              |  |  |  |  |  |  |

© 2010 IBM Corporation

| ly Computer MS-DOS Shortcut to Acro  |                      |             |          |        |
|--------------------------------------|----------------------|-------------|----------|--------|
| Prompi 🖳 EXTRA! A - Session          |                      |             |          | _ 8 ×  |
| EXTRA! A - Session1                  |                      |             |          | _ 8 ×  |
| ile Edit Iransfer Options Connection |                      |             |          |        |
| 96 8c <u>v</u> 4 <u>-</u> 1          |                      |             |          |        |
|                                      | MASTER INDEX INQUIR  | Y           |          |        |
| LAST NAME: smith??????               |                      |             | ? MID: ? |        |
| FIRST: john??????                    | ???? MIDDLE:         | TITLE       | : ?      |        |
| AKA :                                |                      |             | ?        |        |
| AKA :                                |                      | NAME CN     | T :      |        |
| DATE OF BIRTH:                       | SEX: TEL             | EPHONE :    |          |        |
|                                      |                      |             |          |        |
| ADDRESS :                            |                      | ADDR CN     | Т:       |        |
| DATE OF DEATH:                       |                      |             |          |        |
| STATE ID:                            | SSN:                 |             |          |        |
| EMPLOYER NAME:<br>COMMENTS:          |                      |             |          |        |
| CONNENTA:                            |                      |             |          |        |
| RELATED CASE ID                      | CASE TITLE           | NO: OF REL: | CASES    |        |
|                                      |                      | NV. VI NEE. | enece.   |        |
|                                      |                      |             |          |        |
|                                      |                      |             |          |        |
|                                      | PF2 - RESTART        | INQUIRY     | PAGE :   | OF     |
| PA1 - PAGE FORWARD                   | PF3 - AKA SUM        | IMARY       | OPID:    |        |
| PA2 - PAGE BACKWAR                   |                      |             | D DATE:  |        |
|                                      | - MID RECORD DOES NO |             | TIME:    |        |
|                                      | - SET ADDITIONAL SEA |             |          |        |
|                                      | - CANCEL TASK WITH C | LEAR KEY.   | M        |        |
| JSHIM51                              |                      |             |          |        |
| ■ × @                                | Aa A Session1        | R 3 C 17    | 16:29    | 3/23/0 |

| 💥 Ho'ohiki - Netscape                                                                                                    |                                                                                                    |              |                 |             |             |
|----------------------------------------------------------------------------------------------------|----------------------------------------------------------------------------------------------------|--------------|-----------------|-------------|-------------|
|                                                                                                    | <i>ii'i State</i> Judiciary<br>Hawai'i State Judiciary's Public Access to Court                                                                                                    | Informatio   | on              |             |             |
| Search Option #1 - Enter th                                                                                                    | ne full case ID below.                                                                                                    |              |                 |             |             |
| Case ID                                                                                                    | Search                                                                                                    |              |                 |             |             |
| Search Option #2 - Search                                                                                                    | on a person or business' name.                                                                                                    |              |                 |             |             |
| Last or Business Name                                                                                                    | First Name                                                                                                    |              | Search          |             |             |
| Search Option #3 - Choose                                                                                                    | e from the selections below and enter the case numb                                                                                                    | ber as indic | ated. (Suffix i | s optional) |             |
| Circuit Case                                                                                                    |                                                                                                    | Year         | Century         | Case Number | Suffix      |
| Oahu 🔽 Civil                                                                                                    |                                                                                                    |              | 2000's 💌        |             | 01 🔻 Search |
| Civil<br>Circui<br>Distri<br>Distri<br>Equity<br>Famil<br>Famil<br>Divoro<br>Famil<br>Guaro<br>Land<br>LAW<br>Mech<br>Proba<br>Small | it Court Criminal<br>ct Court Regular Civil Claim<br>ct Court Small Civil Claim<br>ct Court Temporary Restraining Order<br>y<br>ly Court Temporary Restraining Order<br>y<br>Court Appeal<br>ly Court Appeal<br>ly Court Criminal<br>ce<br>ly Court Domestic Abuse<br>ly Court Domestic Abuse<br>ly Court Domestic Abuse<br>ly Court Domestic Abuse<br>ly Court Domestic Abuse<br>ly Court Order<br>(after 1997)<br>- initiated prior to statehood w/ activity after 1984<br>anic's and Materialman's Lien<br>ate<br>I Estate (before 1995) |              |                 | Print       |             |
| Speci                                                                                                    | l Guardianship (before 1995)<br>ial Proceedings                                                                                                    | ress         |                 | ▼ ∂G0       | 99%         |
| Speci                                                                                                    | ial Prisoner Proceedings                                                                                                    | -            | 🏼 🖉 C: 🗍        | ,           |             |

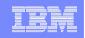

# Application Integration with Host Access Transformation Services (HATS)

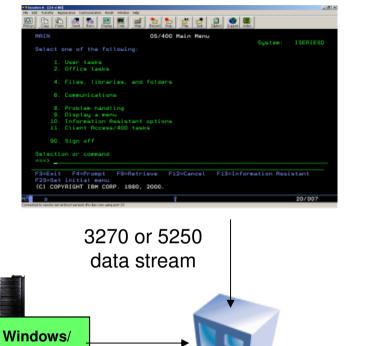

- •Not invasive
- •No software download to the client
- •Web Services on the fly
- Integration with distributed applications

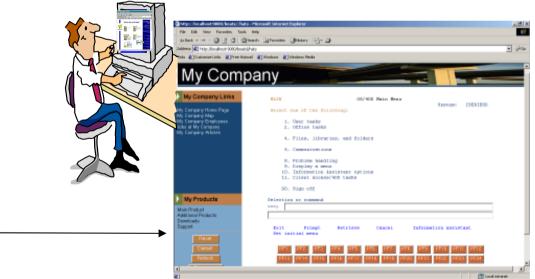

Screen transformation rules running on WebSphere Application Server

## HTML in a Browser

Linux

ORACLE

DB2

DB2

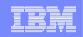

# Eclipse – the open Standard for application development

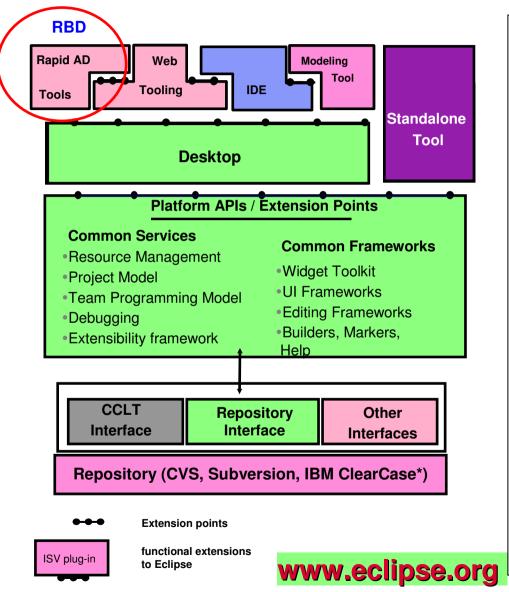

What is Eclipse about:

- Open source development framework
  - with modern Editors
  - syntax help & check
  - semantic check

## Centralized source code maintenance

- entire source code in central Repository
- cross platform project administration

## Versioning software interface

- CVS, Subversion, or IBM ClearCase
- automatic Workgroup-control
  - i.e. development groups, system group

## Open for ISVs development Plug-Ins

#### - Integrated Development Environments (IDE)

- for System z (RDz)
- for Java, COBOL, PL/I, ASM,C
- Application analysis and optimization

- Analyze the applications and workflows with graphical correlations

- IBM HATS Development Plug-In
  - develop new front-ends to 3270 applications

### - IBM EGL development for z/VSE (RBD)

- EGL Plug-In for zVSE
- follow-on to Visual Age Generator

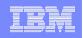

## (2)Cross Platform Solution development Approach with 4GL Language (EGL)

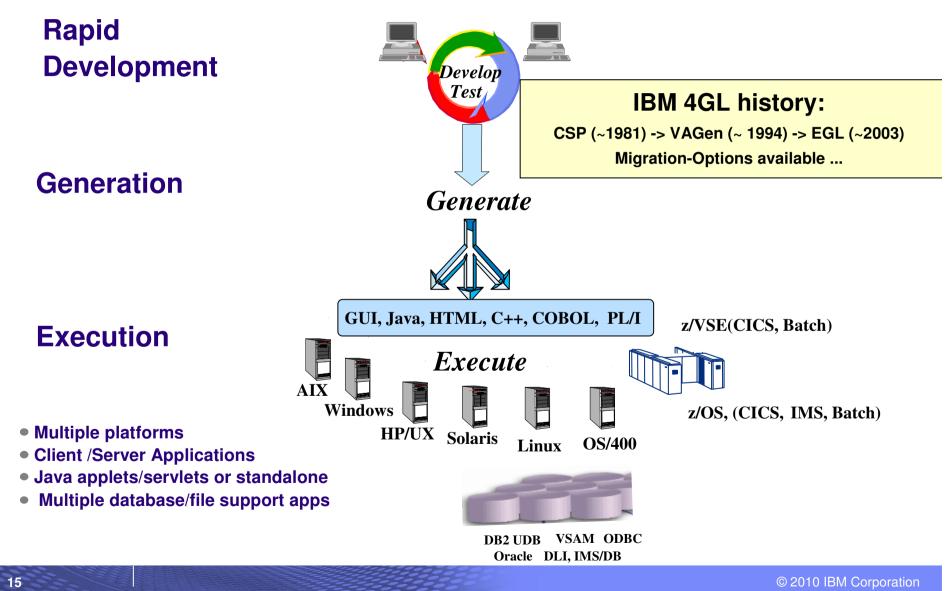

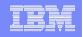

# Why EGL? Because building applications today is not easy

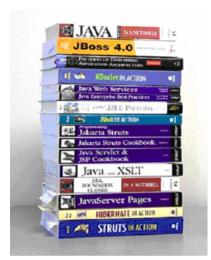

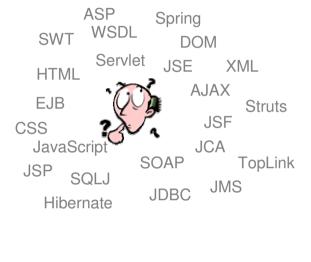

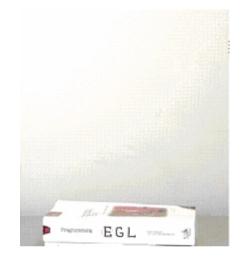

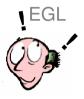

- Learn and master myriads of
  - programming languages and semantics
  - middleware interfaces
  - programming paradigms and styles
  - frameworks and libraries
- Constantly emerging new technologies

- Code at a more abstract and simpler level
- Easy to learn, modern and comprehensive language Keeps up with emerging
- technologies
- Inter-operates seamlessly with legacy

# The power of the Language Simple and familiar.... yet robust and complete

- Rich data types
  - Primitive
    - Simple (int, string, boolean, etc.)
    - Complex (any, arrays, dynamic arrays, dictionaries, array dictionaries, etc.)
  - User defined Data Parts
- Keywords
  - Case, if-then-else, while, for loop, for loop cycling through a database result set, etc.
- High power language capabilities
  - Automated Casting (e.g. using AS operator)
  - Mixing data types in assignments and expressions
  - Exception handling
- Rich libraries of built-in functions
  - Math, string, date/time, system, i5/OS objects APIs
- Robust integration with existing investment or access to low level APIs
  - Call RPG, COBOL, C, etc.
  - Full Java interoperability
    - Invoke Java from EGL (map Java classes with EGL External Types)
    - Invoke EGL from Java

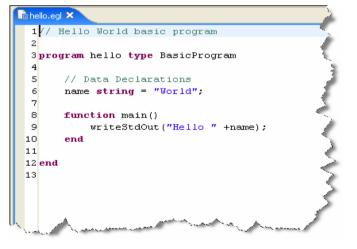

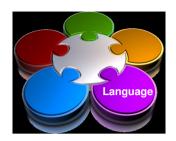

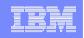

# The power of Abstractions and Declarative

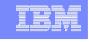

## Data access:

- "Records" provide access to:
  - SQL, Indexed, Relative, Serial, DL/I, Service data, Message Queues
- Common Verbs for data access (Get, Add, Replace, Delete).
- Allows complete access to SQL statement if needed.
- Common Error Handling.

## Remote Invocation

- Call COBOL, RPG, C, Java.
- Linkage information separated from code.
- Data mapping, protocol invocation all resolved at runtime, NO code necessary

## User Interface:

- EGL "handlers" hide complexities of
  - Web (JSF) UI
  - Reports (BIRT)
  - Portlets
  - Rich Web (Ajax)

| A.1 |
|-----|
| đ   |

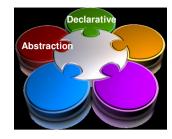

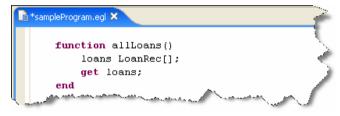

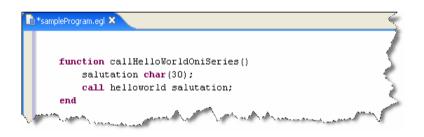

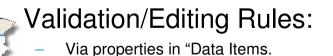

- Define formatting & validation rules in a common place.
- Reuse data items for Records, screens, web pages, reports.

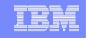

# **Respond to Broadest Application Needs**

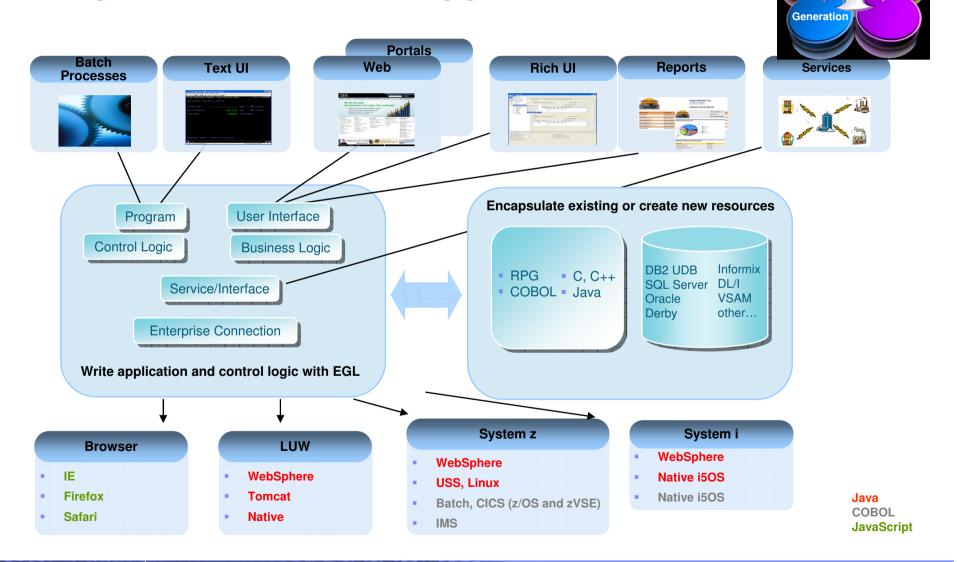

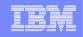

# Modern development environment for z/VSE with RBD - IBM Rational Business Developer

- Since December 2008, continued 4GL support for z/VSE is available:
- 1. z/VSE host component IBM Rational COBOL Runtime for z/VSE (V7.5) (replaces the Visual Age Generator Server for VSE)
- 2. PC tool for development: IBM Rational Business Developer (RBD V7.5.1) and the associated components
  - IBM Rational Business Developer Extension for VSE V7.5.1
    - COBOL Code generation for z/VSE
    - Generation for System z (z/OS)
- J2C-Tools (Java EE Connector)
- IBM CICS Transaction Gateway (optional for CICS access only)

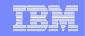

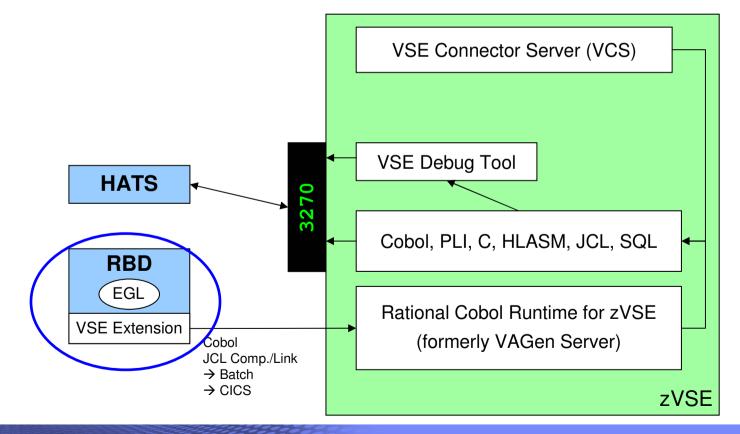

© 2010 IBM Corporation

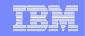

# RBD – functional view (Generate COBOL applications on z/VSE using EGL)

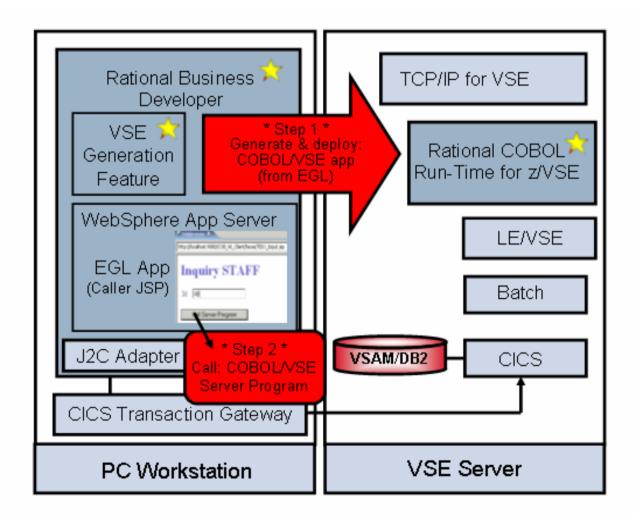

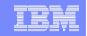

# Eclipse – the open Standard for application development

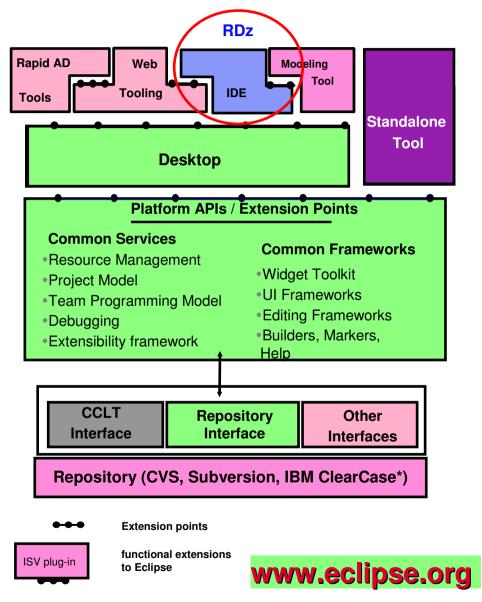

What is Eclipse about:

- Open source development framework
  - with modern Editors
  - syntax help & check
  - semantic check
- Centralized source code maintenance
  - entire source code in central Repository
  - cross platform project administration
- Versioning software interface
  - CVS, Subversion, or IBM ClearCase
  - automatic Workgroup-control
    - i.e. development groups, system group

## Open for ISVs development Plug-Ins

- Integrated Development Environments (IDE)
  - for System z (RDz)
  - for Java, COBOL, PL/I, ASM,C
- Application analysis and optimization
  - RTW Rational Trasformation Workbench
  - Analyze applications with graphical correlations
- IBM HATS Development Plug-In
  - develop new front-ends to 3270 appls.
- IBM EGL development for z/VSE (RBD)
  - follow-on to Visual Age Generator

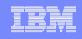

The IBM Development environment for the enterprise Rational Developer for System z (RDz 7.5) with z/VSE Development Plug-in for RDz 7.5

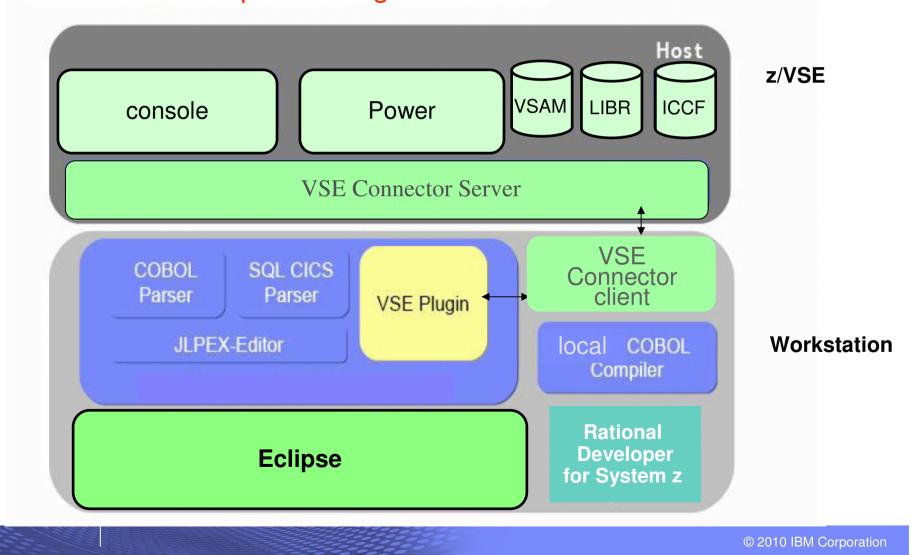

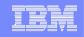

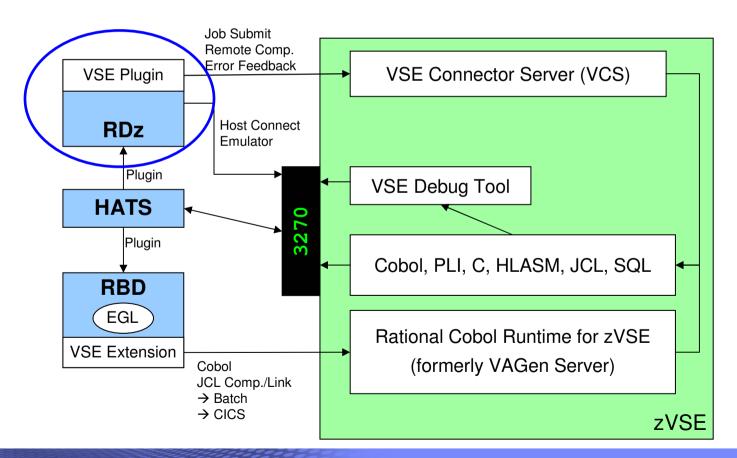

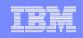

# RDz functions for z/VSE and z/OS development

- Enhanced Eclipse tools with mainframe development functions
  - special editor functions for mainframe languages
  - local COBOL compiler
  - support for COBOL, ASM, PL/I, C
  - editor for CICS BMS maps
  - support for SQL generation
  - functions for remote processing and mainframe deployment
- Integrated test environment
  - full functional test within the development environment
  - debug possibility via z/VSE emulation window

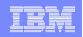

# Rational Developer (RDz) in z/VSE perspective

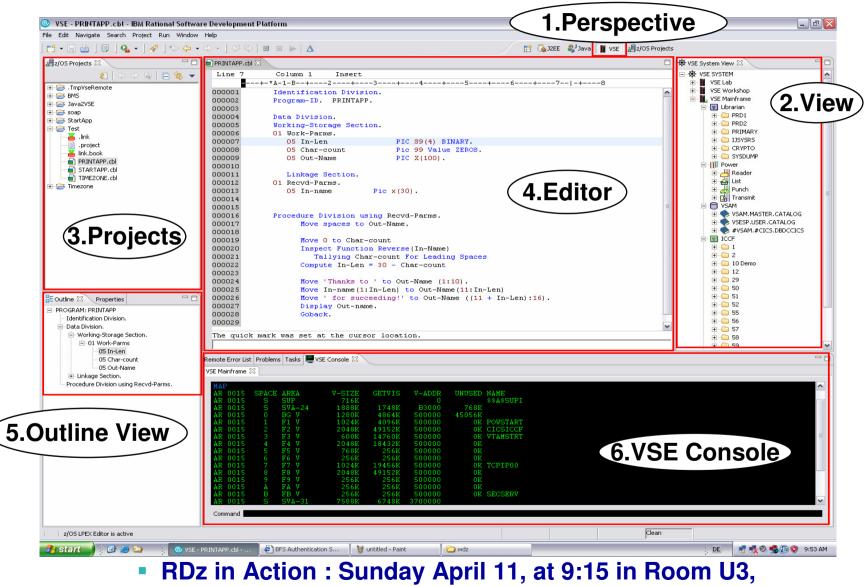

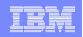

# Rational Developer (RDz) in z/VSE perspective

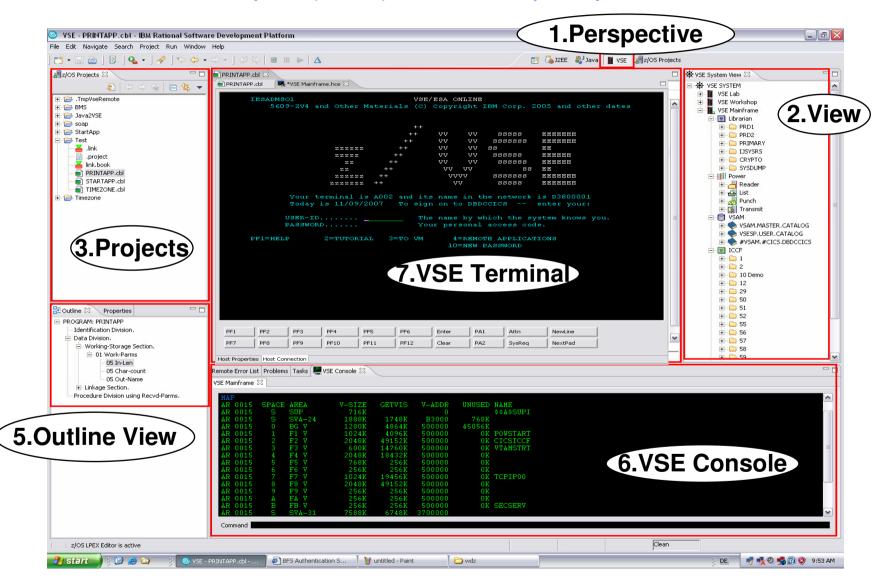

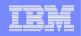

## Develop a z/VSE project

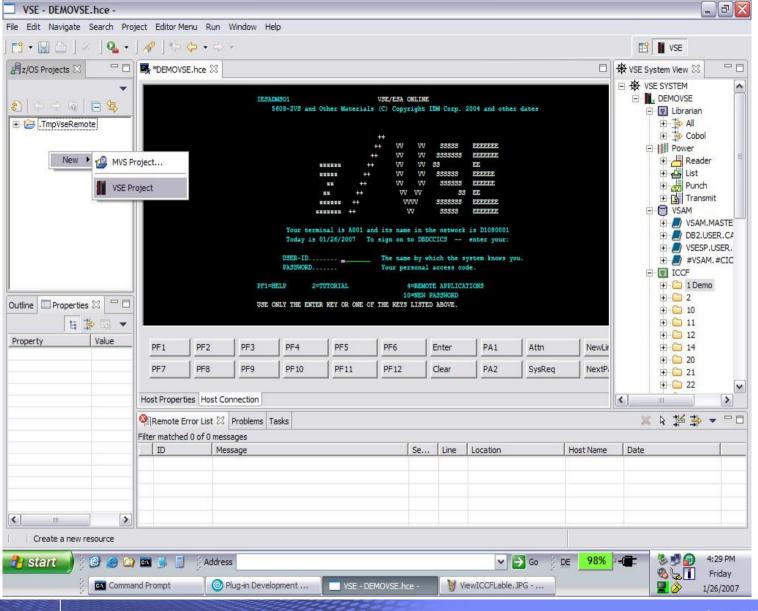

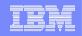

# COBOL Syntax checking and highlighting

| - 🗄 📑 ] 💛 🐃 🗉              | 🛛 🕨 🔺 🛛 💁               | • ] 🛷 ] 🏷 🔶 • 🐟 •                                          |        |            |                                                                                                    |                | T VSE                  |     |  |
|----------------------------|-------------------------|------------------------------------------------------------|--------|------------|----------------------------------------------------------------------------------------------------|----------------|------------------------|-----|--|
| /OS Projects 🛛 🗖 🗖         | *DEMOVSE.hce            | 🖬 IGZTMATH.cbl 🖂                                           |        |            |                                                                                                    |                | ₩ VSE System View 🛛    | -   |  |
|                            | Line 40                 | C CEEIGZCT                                                 | .c     |            |                                                                                                    |                |                        |     |  |
|                            | +-*A-1-B+               | -B+2+3+45+6+7 -+8                                          |        |            |                                                                                                    |                |                        |     |  |
|                            | 02 C                    | CEEIGZLC                                                   |        |            |                                                                                                    |                |                        |     |  |
| 🔁 .TmpVseRemote            | COPY                    |                                                            |        |            |                                                                                                    |                |                        |     |  |
| DEMOVSE                    | 0:                      | Case-1-Condition-ID.                                       |        |            |                                                                                                    | 29000          |                        |     |  |
| 🗄 🧰 build                  |                         | 04 Severity PIC S9(4) BIN                                  |        |            |                                                                                                    | 30000          | EDCCCB.(               |     |  |
| 🗄 🧰 BuildOutput            | 124                     | 04 Msg-No PIC S9(4) BIN                                    | ARY.   |            |                                                                                                    | 31000          | C EDCCCB2              |     |  |
| i∃jd<br>] ,project         | 03                      | Case-2-Condition-ID                                        |        |            |                                                                                                    | 32000          | C EDCCICS.             |     |  |
| CEEIGZCT.cbl               |                         | REDEFINES Case-1-Condit:<br>04 Class-Code PIC S9(4) BIN    | 10.000 | ).         | and the second second sec | 33000<br>34000 | c) EDCCPL.C            |     |  |
| IGZTMATH.cbl               |                         | 04 Class-Code PIC 59(4) BIN<br>04 Cause-Code PIC 59(4) BIN |        |            |                                                                                                    | 35000          | C EDCCRHP              |     |  |
|                            | 0.                      | Case-Sev-Ctl PIC X.                                        | HRI.   |            |                                                                                                    | 36000          | C EDCCSIG.             | 1.7 |  |
|                            |                         | Facility-ID FIC XXX.                                       |        |            |                                                                                                    | 37000          |                        | .C  |  |
|                            | A 2/2 5 4 6 6 6         | -S-Info PIC S9(9) BIN                                      | ARY.   |            |                                                                                                    | 38000          | C EDCCZST.             | C   |  |
|                            |                         |                                                            |        |            |                                                                                                    | 39000 ≡        | EDCDATE                | .C  |  |
|                            | O PROCEDURE             | EDCDATM                                                    | .C     |            |                                                                                                    |                |                        |     |  |
|                            |                         | EDCDAYS                                                    |        |            |                                                                                                    |                |                        |     |  |
| e Properties 🛛 🗖 🗖         | PARA-MTHSI              |                                                            |        |            |                                                                                                    |                |                        |     |  |
|                            | and the second second   |                                                            |        |            |                                                                                                    | 43000          | EDCDIVX.               |     |  |
| 1 🔅 🐱 🔺                    |                         | 5.65 TO ARG1RS.                                            |        |            |                                                                                                    | 44000          | C EDCDIVZ.             |     |  |
| erty Value                 | CALL                    | CEESSLOG' USING ARG1RS, FC, RES                            |        | ىلەرلەرلەر |                                                                                                    | 45000          | C EDCD3HP              |     |  |
|                            |                         |                                                            |        |            | 000                                                                                                    | 46000          | C EDCDT2.0             |     |  |
|                            | <                       |                                                            |        |            |                                                                                                    | >              | C EDCDT3.C             |     |  |
|                            |                         |                                                            |        |            |                                                                                                    |                | C EDCDT4.C             | 2   |  |
|                            |                         |                                                            |        |            |                                                                                                    |                |                        |     |  |
|                            | Remote Error List       | 경 Problems Tasks                                           |        |            |                                                                                                    |                | × ⊧ ≱ ⇒                | •   |  |
|                            | Filter matched 3 of 3 m |                                                            | 1      |            |                                                                                                    | 1              |                        | - 1 |  |
|                            |                         | lessage                                                    | Se     | Line       | Location                                                                                                    | Host Name      | Date                   |     |  |
|                            |                         | GYPS2106-S "DIVI" was found in the "VALUE" stat            | -      | 40         | /DEMOVSE/IGZTMATH                                                                                                    | Local          | Jan 26, 2007 4:39:27 P |     |  |
|                            |                         | "HE SYSTEM OPTION "SYM" IS INTERPRETED AS "                |        | -1         | IGZTMATH.C                                                                                                    | DEMOVSE        | Jan 26, 2007 4:41:09 F |     |  |
|                            | S IGYPS2106             | DIVI" WAS FOUND IN THE "VALUE" STATEMENT                   | 2      | 40         | IGZTMATH.C                                                                                                    | DEMOVSE        | Jan 26, 2007 4:41:09 F | M   |  |
|                            |                         |                                                            |        |            |                                                                                                    |                |                        |     |  |
| z/OS LPEX Editor is active |                         |                                                            |        |            | Clean                                                                                                    |                |                        |     |  |
|                            |                         |                                                            | _      |            |                                                                                                    | -              |                        | -   |  |

88.80

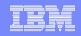

## z/VSE local and remote Compile

|                         | MATH.cbl -                                                                                                    | ct Run Window He   | lo                                                                                                    |                                                                                                    |       |      |                                                                                                    |           |                   | _]ć              | - |
|-------------------------|----------------------------------------------------------------------------------------------------|--------------------|----------------------------------------------------------------------------------------------------|----------------------------------------------------------------------------------------------------|-------|------|----------------------------------------------------------------------------------------------------|-----------|-------------------|------------------|---|
|                         |                                                                                                    |                    | •₽<br>•   <i>A</i> ?   %> ⟨> + =                                                                                                    | ( as                                                                                                    |       |      |                                                                                                    |           | T VSE             |                  |   |
| Cas start wate          | -                                                                                                    | =                  | 3                                                                                                    |                                                                                                    |       |      |                                                                                                    |           |                   |                  |   |
| z/OS Projects           | \$ X U U U                                                                                                    | *DEMOVSE.hce       | IGZTMATH.cbl 🖾                                                                                                    |                                                                                                    |       |      |                                                                                                    |           | 🕀 VSE System View | ×                | - |
|                         | -                                                                                                    | Line 40            |                                                                                                    | sert                                                                                                    |       |      |                                                                                                    |           | C CEEIC           |                  |   |
| 166                     | Q 🖪 😫                                                                                                    |                    |                                                                                                    |                                                                                                    | -5    | -+   | -6+7 -+                                                                                                    |           |                   |                  |   |
|                         |                                                                                                    |                    |                                                                                                    | dition-Token-Value. 00027000                                                                                                    |       |      |                                                                                                    |           |                   | GZLC.C<br>GZNM.C |   |
| TmpVse                  | 2010 - CONTRO- 100                                                                                                    |                    | CEEIGZCT.<br>Case-1-Condition                                                                                                    | 28000                                                                                                    |       |      |                                                                                                    |           |                   |                  |   |
| E Build                 | Construction of the second second s | 03                 | 04 Severity                                                                                                    | PIC S9(4) BIN                                                                                                    | ADV   |      | and the second second se | 30000     |                   |                  |   |
| ,pro                    | State of the second second second second second second second second second second second second second second                                                                                                    |                    | A                                                                                                    | PIC 59(4) BIN                                                                                                    |       |      |                                                                                                    | 31000     | C EDCC            |                  |   |
|                         | IGZCT.cbl                                                                                                    | 03                 | _Case-2-Conditio                                                                                                    |                                                                                                    |       |      |                                                                                                    | 32000     | EDCC              | ICS.C            |   |
| IGZ1                    | New                                                                                                    |                    | REDEFINE                                                                                                    | 5 Case-1-Condit                                                                                                    | ion-I | D.   | 000                                                                                                    | 33000     | EDCC              |                  |   |
|                         | Go Into                                                                                                    |                    | 04 Class-Code                                                                                                    | PIC S9(4) BIN                                                                                                    | ARY.  |      | 000                                                                                                    | 34000     | EDCC              |                  |   |
|                         | Go To                                                                                                    | 3                  | 04 Cause-Code                                                                                                    | a second second s | ARY.  |      |                                                                                                    | 35000     | EDCC              |                  |   |
|                         |                                                                                                    |                    | - Case-Sev-Ctl                                                                                                    | PIC X.                                                                                                    |       |      |                                                                                                    | 36000     | C EDCC            |                  |   |
|                         | Open                                                                                                    |                    | Facility-ID                                                                                                    | PIC XXX.                                                                                                    | DV    |      |                                                                                                    | 37000     |                   |                  |   |
|                         | Open With                                                                                                    | 2                  | - inio                                                                                                    | PIC S9(9) BIN                                                                                                    | ARI.  |      |                                                                                                    | 39000 =   |                   |                  |   |
|                         | 8 Refresh                                                                                                    |                    | VI SION. 00040000                                                                                                    |                                                                                                    |       |      |                                                                                                    |           | C EDCDATM.C       | ATM.C            |   |
|                         | Expand                                                                                                    | +                  |                                                                                                    |                                                                                                    |       |      | 2010/000                                                                                                    | 41000     | EDCD              | AYS.C            |   |
| tline Prop              |                                                                                                    | 12                 |                                                                                                    |                                                                                                    |       |      | 000                                                                                                    | 42000     | EDCD              |                  |   |
|                         |                                                                                                    |                    | 00043000                                                                                                    |                                                                                                    |       |      |                                                                                                    |           | EDCD              |                  |   |
|                         | Ename                                                                                                    |                    | 5 TO ARG1RS.                                                                                                    |                                                                                                    |       |      |                                                                                                    | 44000     | C EDCD            |                  |   |
| roperty                 | Сору                                                                                                    |                    | ESSLOG' USING 1                                                                                                    | ARG1RS, FC, RES                                                                                                    | LTRS. | S    |                                                                                                    | 45000     | C EDCD            |                  |   |
| Info                    | A Move                                                                                                    |                    | **********                                                                                                    | ************                                                                                                    | ***** | **** | 000                                                                                                    | 46000     |                   |                  |   |
| derived                 |                                                                                                    |                    |                                                                                                    | III                                                                                                    |       |      |                                                                                                    | >         |                   |                  |   |
| editable<br>last modifi | 💢 Delete                                                                                                    |                    | _                                                                                                    |                                                                                                    |       |      |                                                                                                    |           | C EDCD            |                  |   |
| linked                  | Search                                                                                                    |                    |                                                                                                    |                                                                                                    |       |      |                                                                                                    |           |                   |                  | > |
| location                | - Jocardana                                                                                                    |                    | -                                                                                                    |                                                                                                    |       |      |                                                                                                    |           |                   | 10               |   |
| name                    | Run                                                                                                    | 1                  | Problems Tasks                                                                                                    |                                                                                                    |       |      |                                                                                                    |           | ≍ ⊾ ≱             | **               |   |
| path                    | Debug                                                                                                    |                    | • ages                                                                                                    |                                                                                                    |       |      | 1                                                                                                    |           |                   |                  |   |
| size                    | Team                                                                                                    | 1                  | age                                                                                                    |                                                                                                    | Se    | Line | Location                                                                                                    | Host Name | Date              |                  |   |
|                         | Compare With                                                                                                    |                    | and the second second se | nd in the "VALUE" stat                                                                                                    | 2     | 40   | /DEMOVSE/IGZTMATH                                                                                                    | Local     | Jan 26, 2007 4:39 | :27 PM           |   |
|                         | Replace With                                                                                                    |                    |                                                                                                    |                                                                                                    |       |      |                                                                                                    |           |                   |                  |   |
|                         | VSE                                                                                                    |                    | RemoteCompile                                                                                                    |                                                                                                    |       |      |                                                                                                    |           |                   |                  |   |
|                         | Host Connectio                                                                                                    | n Emulator Support | Info                                                                                                    |                                                                                                    |       |      |                                                                                                    |           |                   |                  |   |
| ]                       | Local Syntax Cl                                                                                                    | heck               | Upload                                                                                                    |                                                                                                    |       |      |                                                                                                    |           |                   |                  | _ |
| L.                      | Nominate as En                                                                                                    |                    |                                                                                                    |                                                                                                    |       |      |                                                                                                    |           |                   |                  |   |
| start                   | Dpen Welcome                                                                                                    | Page(Q)            |                                                                                                    |                                                                                                    |       |      | 🕶 🄁 Go 🕴                                                                                                    | DE 98%    |                   | ) 4:40 I         |   |
|                         | Properties(Z)                                                                                                    |                    | ug-in Development                                                                                                    | VSE - IGZTMATH.                                                                                                    | cbl - | 1    | ocalSyntaxcheckErro                                                                                                    |           | °¯  %⊊[[<br>₽∕>   | Frida<br>1/26/2  |   |

99999

© 2010 IBM Corporation

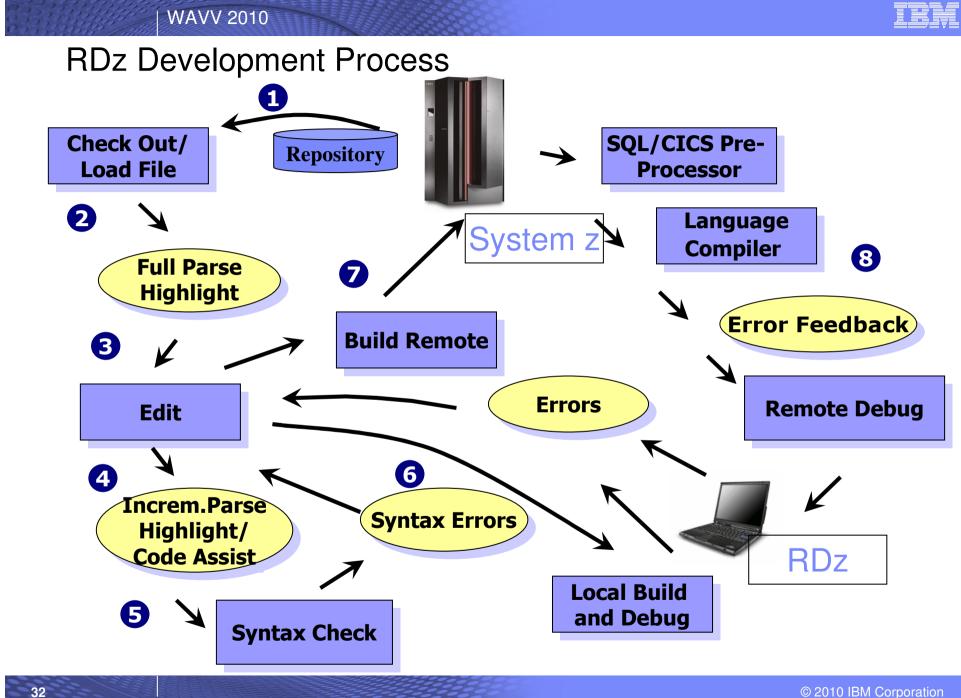

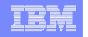

# (1) Development of COBOL applications in RDz

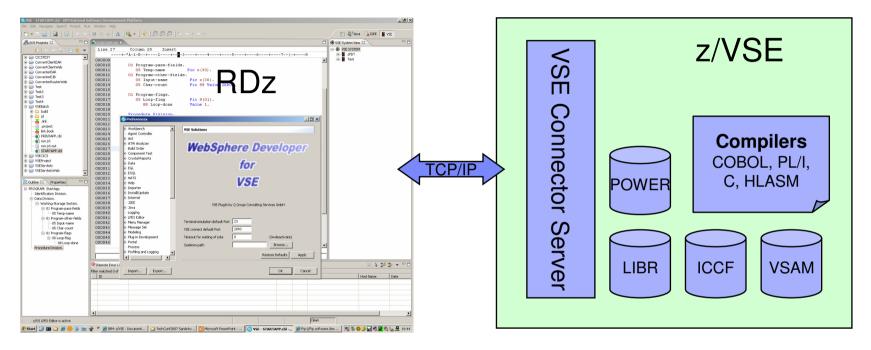

- Development of COBOL
  - batch and CICS application
  - Source code editing/checking
  - Access to z/VSE within the tool (console and 3270 access)
  - Compile, Link and error feedback from z/VSE
- Additional supported languages: PL/I, ASM, C, BSM Maps

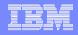

#### Eclipse – the open Standard for application development RDz / What is Eclipse about: Java Open source development framework Rapid AD Web Modeling with modern Editors Tool IDE Tooling syntax help & check Tools

www.eclipse.org

- semantic check
- Centralized source code maintenance
  - entire source code in central Repository
  - cross platform project administration

#### Versioning software interface

- CVS, Subversion, or IBM ClearCase
- automatic Workgroup-control
  - i.e. development groups, system group
- Open for ISVs development Plug-Ins - Integrated Development Environments (IDE)
  - for System z (WDz, RDz)
  - for Java, COBOL, PL/I, ASM,C
  - Application analysis and optimization
    - Analyze the applications and workflows with graphical correlations
  - IBM HATS Development Plug-In
    - develop new front-ends to 3270 appls.
  - IBM EGL development Plug-In for z/VSE
    - follow-on to Visual Age Generator

### © 2010 IBM Corporation

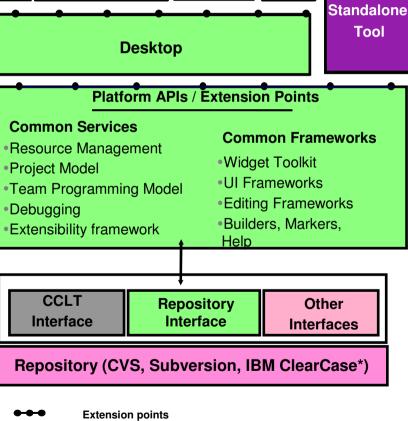

ISV plug-in

functional extensions to Eclipse

34

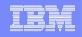

# (3) Development of Java applications in RDz

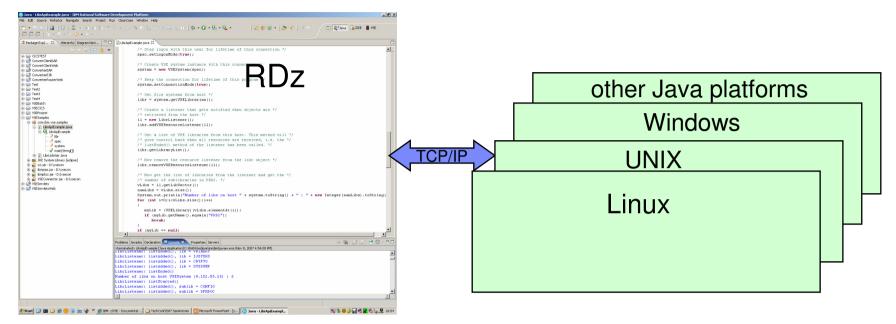

## Development of native Java applications

- for systems like UNIX, Linux, Windows or other Java platforms
- Edit, compile and Build
- Test the Java application in the integrated WebSphere test environment and access z/VSE resources
- additional supported languages are C, C++, REXX
- Development of Java applications to access z/VSE resources
  - use of z/VSE Java-Based Connectors
  - develop SOA components to access z/VSE services

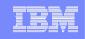

# Conclusion: Development for all platforms with one tool set

- A modern tool set to support z/VSE development and maintenance
  - -modern editor for enhanced productivity
  - -tools to analyse and optimize existent applications and workflow
- Common framework for enterprise development
  - -standard for all developers
    - -example: z/VSE with COBOL, Linux on System z with Java
  - -easy skill transfer
- Open source framework
  - -commonly thought in schools and universities
  - -smooth introduction of new developers to the mainframe

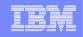

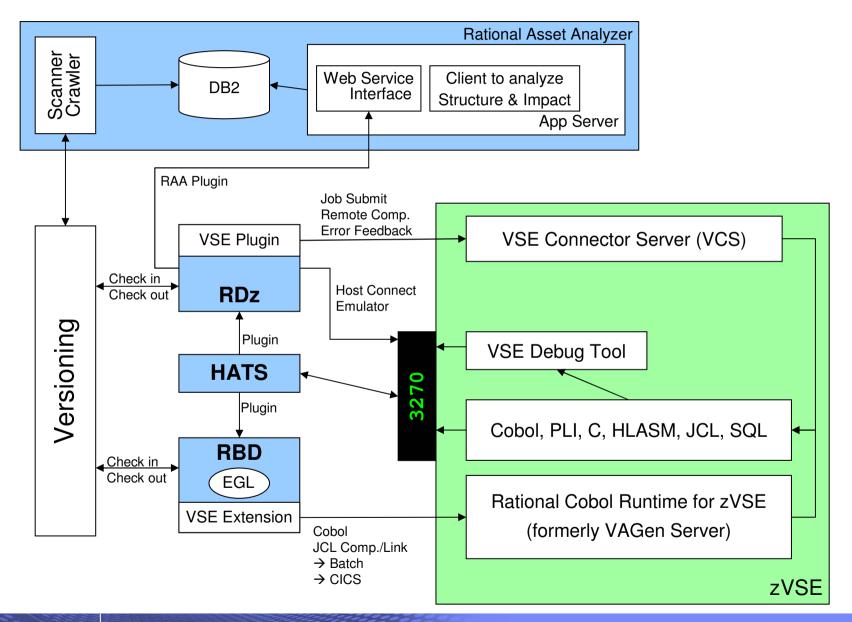

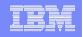

# **Asset Analyzer**

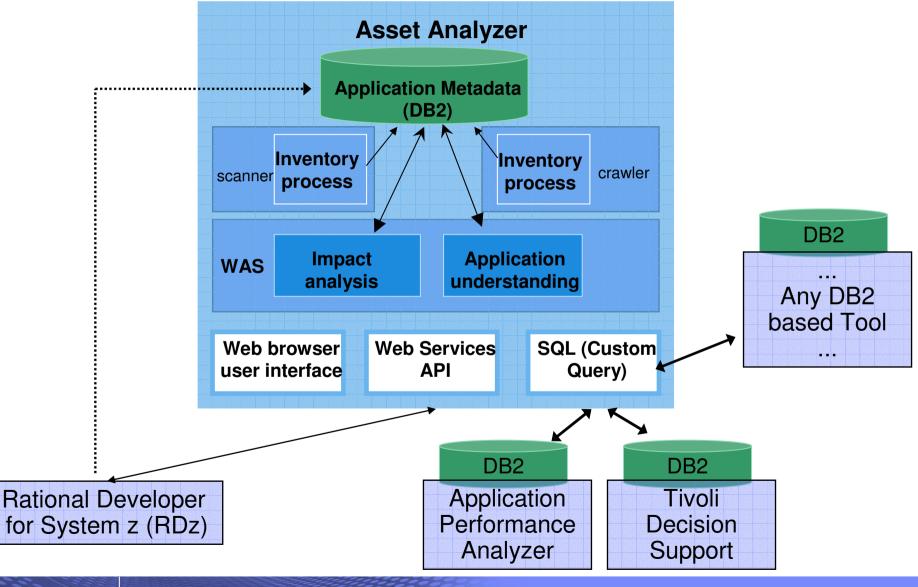

© 2010 IBM Corporation

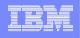

# Eclipse based Development Environments for z/VSE Eclipse – the open Standard for application development

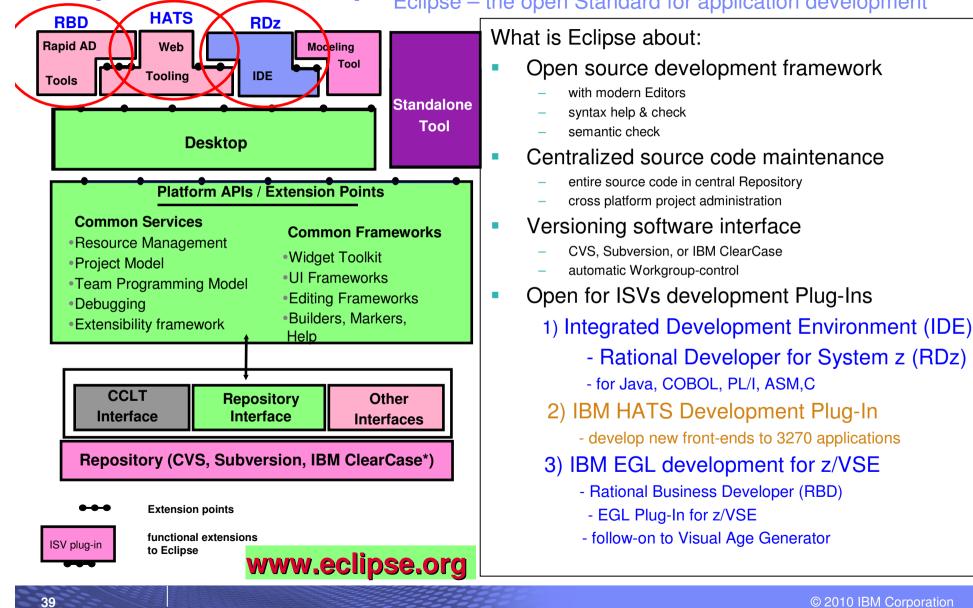

## Summary

## **Eclipse – an open Integrated Development Environment for the enterprise**

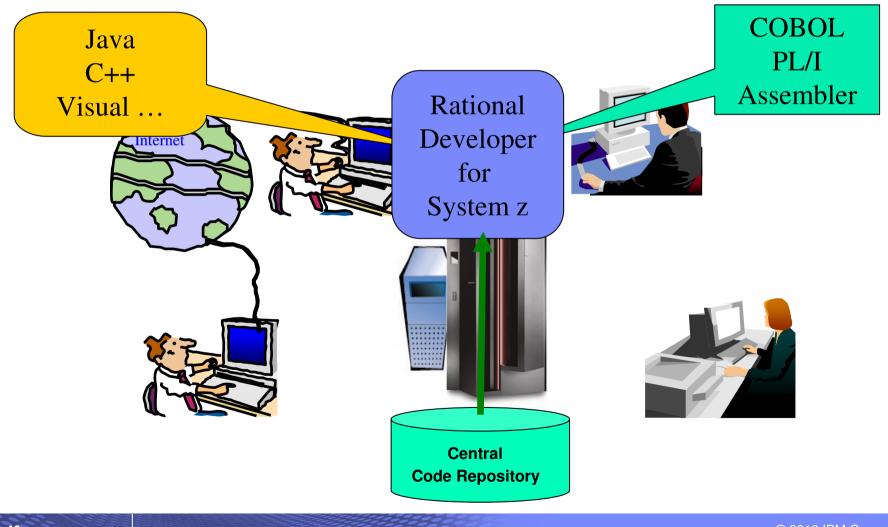

© 2010 IBM Corporation

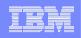

# z/VSE Additional Information

• z/VSE Home Page

http://www.ibm.com/zvse/

• z/VSE Solutions and Utilities

http://www-03.ibm.com/systems/z/os/zvse/solutions/

• RDz

http://www-01.ibm.com/software/awdtools/rdz/

• RDz Plug-In for VSE

http://www.qgrp.de/index.php?show=produkte&id=1&detail=wdz

•Live Virtual Classes for RDz for VSE

http://www-03.ibm.com/systems/z/os/zvse/education/index.html#completed

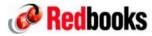

| •e-business Solutions for VSE/ESA                                            | SG24-5662 |
|------------------------------------------------------------------------------|-----------|
| <ul> <li>e-business Connectivity for VSE/ESA</li> </ul>                      | SG24-5950 |
| <ul> <li>CICS Transaction Server for VSE/ESA<br/>CICS Web Support</li> </ul> | SG24-5997 |
| • Handbook For WebSphere ( Connectors to z/OS and VSE )                      | SG24-7042 |

We appreciate your comments on z/VSE: zvse@de.ibm.com